## **subtle - Feature #205**

# **Panel/spacer border setting.**

05/17/2011 09:20 PM - Lasse Christensen

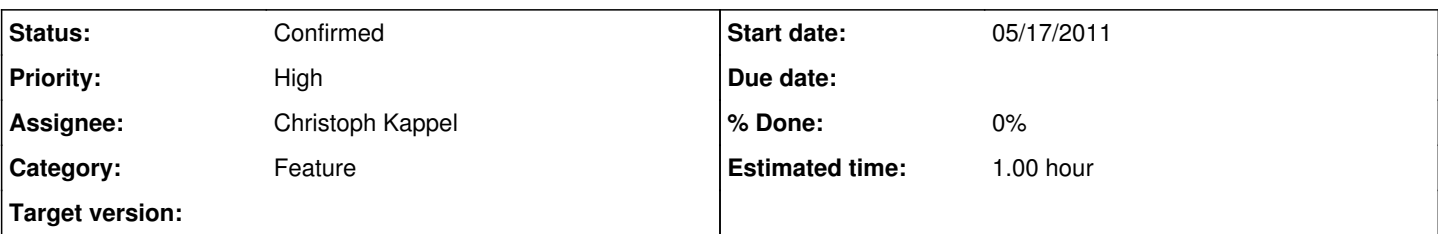

## **Description**

Right now, there doesn't seem to be a way to add a border (colored or otherwise) to the :spacer within a panel, or to the panel as a whole. This means that any attempt to add e.g. a permanent 1px border to the bottom of the panel as a separator between panel and appspace is currently impossible: There will be gaps in the border in the :spacer sections.

Adding a border property to the :spacer would solve the issue, as would the ability to add a border to the panel as a whole. I hereby request that such a property be added ;)

Thanks!

### **History**

## **#1 - 05/17/2011 10:49 PM - Christoph Kappel**

*- Status changed from Unconfirmed to Confirmed*

*- Target version set to Nu*

### **#2 - 06/11/2011 08:01 PM - Christoph Kappel**

Currently this isn't possible due to the design, I will postpone it. ;)

#### **#3 - 06/11/2011 08:02 PM - Christoph Kappel**

*- Target version changed from Nu to Xi*

#### **#4 - 06/24/2011 02:38 PM - Christoph Kappel**

*- Target version changed from Xi to Nu*

## **#5 - 08/18/2011 01:28 PM - Christoph Kappel**

*- Target version changed from Nu to 28*

## **#6 - 08/18/2011 01:30 PM - Christoph Kappel**

*- Target version changed from 28 to Xi*

## **#7 - 11/08/2011 04:54 PM - Christoph Kappel**

*- Target version deleted (Xi)*